*Basics of Heat Transfer Formulas...* 1/12

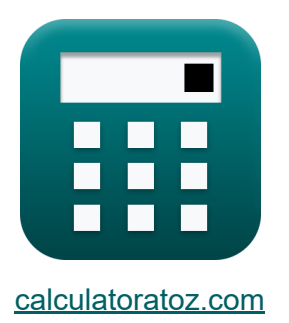

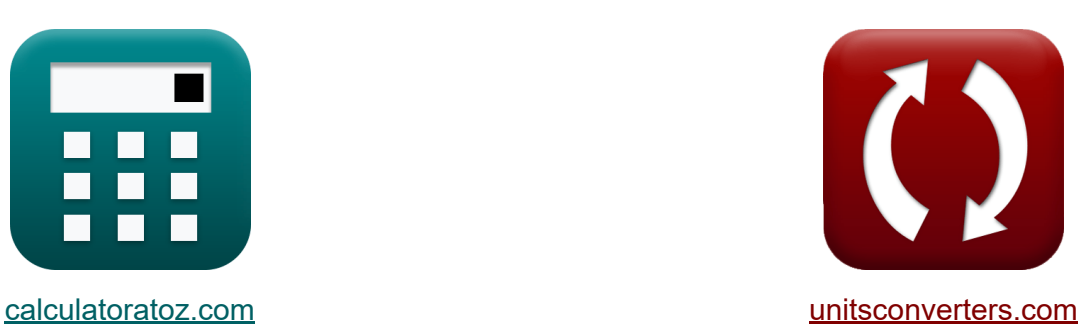

# **Conceptos básicos de la transferencia de calor Fórmulas**

**iCalculadoras! i**Ejemplos! **iConversiones!** 

¡Ejemplos!

Marcador **[calculatoratoz.com](https://www.calculatoratoz.com/es)**, **[unitsconverters.com](https://www.unitsconverters.com/es)**

Cobertura más amplia de calculadoras y creciente - **¡30.000+ calculadoras!** Calcular con una unidad diferente para cada variable - **¡Conversión de unidades integrada!**

La colección más amplia de medidas y unidades - **¡250+ Medidas!**

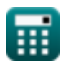

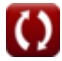

#### ¡Siéntete libre de COMPARTIR este documento con tus amigos!

*[Por favor, deje sus comentarios aquí...](https://docs.google.com/forms/d/e/1FAIpQLSf4b4wDgl-KBPJGChMJCxFlqrHvFdmw4Z8WHDP7MoWEdk8QOw/viewform?usp=pp_url&entry.1491156970=Conceptos%20b%C3%A1sicos%20de%20la%20transferencia%20de%20calor%20F%C3%B3rmulas)*

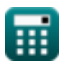

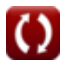

# **Lista de 17 Conceptos básicos de la transferencia de calor Fórmulas**

### **Conceptos básicos de la transferencia de calor**

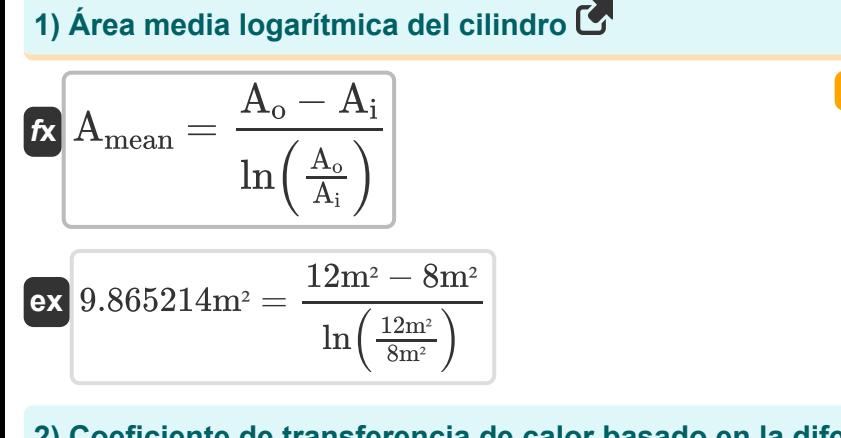

**2) Coeficiente de transferencia de calor basado en la diferencia de temperatura** 

$$
\begin{aligned} \textbf{\textit{fx}}\boxed{h_{ht}=\frac{q}{\Delta T_{Overall}}} \\ \textbf{ex} \boxed{0.312727 W/m^{2*}K=\frac{17.2 W/m^{2}}{55 K}} \end{aligned}
$$

**[Calculadora abierta](https://www.calculatoratoz.com/es/heat-transfer-coefficient-based-on-temperature-difference-calculator/Calc-33236)** 

**[Calculadora abierta](https://www.calculatoratoz.com/es/logarithmic-mean-area-of-cylinder-calculator/Calc-32609)** 

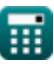

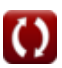

*Basics of Heat Transfer Formulas...* 4/12

**3) Coeficiente de transferencia de calor dada la resistencia de transferencia de calor local de la película de aire** 

| $\kappa$                                                                              | $h_{\rm ht} = \frac{1}{(A) \cdot \text{HT}_{\text{Resistance}}}$                           | <b>Calculadora abierta C</b>      |
|---------------------------------------------------------------------------------------|--------------------------------------------------------------------------------------------|-----------------------------------|
| $\kappa$                                                                              | $1.500375 \,\mathrm{W/m^2*K} = \frac{1}{(0.05 \,\mathrm{m^2}) \cdot 13.33 \,\mathrm{K/W}}$ |                                   |
| 4) Colburn J-Factor dado el factor de fricción de Fanning                             |                                                                                            |                                   |
| $\kappa$                                                                              | $j_{\rm H} = \frac{f}{2}$                                                                  | <b>Ca<b>I</b>colora abierta C</b> |
| $\kappa$                                                                              | $j_{\rm H} = \frac{f}{2}$                                                                  | <b>Ca<b>I</b>colora abierta C</b> |
| $\kappa$                                                                              | $D_e = \frac{4 \cdot \mathrm{L} \cdot \mathrm{B}}{2 \cdot (\mathrm{L} + \mathrm{B})}$      | <b>Calculadora abierta C</b>      |
| $D_e = \frac{4 \cdot \mathrm{L} \cdot \mathrm{B}}{2 \cdot (\mathrm{L} + \mathrm{B})}$ | <b>Calculadora abierta C</b>                                                               |                                   |
| $D_e = \frac{4 \cdot \mathrm{A_{cs}}}{P}$                                             | <b>CA</b>                                                                                  |                                   |
| $D_e = \frac{4 \cdot \mathrm{A_{cs}}}{P}$                                             | <b>CA</b>                                                                                  |                                   |
| $D_e = \frac{4 \cdot \mathrm{A_{cs}}}{P}$                                             | <b>Calculadora abierta C</b>                                                               |                                   |

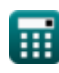

**7) Diámetro interno de la tubería dado el coeficiente de transferencia de calor para gas en movimiento turbulento** 

$$
\kappa\hspace{-1mm}\left| {\bf{D}} = \left(\frac{16.6\cdot {\rm c_p} \cdot \left({\rm G}\right)^{0.8}}{\rm h}\right)^{\frac{1}{0.2}}
$$

**[Calculadora abierta](https://www.calculatoratoz.com/es/internal-diameter-of-pipe-given-heat-transfer-coefficient-for-gas-in-turbulent-motion-calculator/Calc-36879)** 

**[Calculadora abierta](https://www.calculatoratoz.com/es/log-mean-temperature-difference-for-counter-current-flow-calculator/Calc-1050)** 

**[Calculadora abierta](https://www.calculatoratoz.com/es/log-mean-temperature-difference-for-cocurrent-flow-calculator/Calc-1049)** 

$$
\textbf{ex} \boxed{0.249748 m = \left(\frac{16.6 \cdot 0.0002 \text{kcal}(\text{IT})/\text{kg*}^{\text{*}\,\circ}\text{C} \cdot (0.1 \text{kg}/\text{s}/\text{m}^2)^{0.8}}{2.5 \text{kcal}(\text{IT})/\text{h*}\text{m}^{\text{2} \text{*}\,\circ}\text{C}}\right)^{\frac{1}{0.2}}}
$$

#### **8) Diferencia de temperatura media logarítmica para el flujo de contracorriente**

$$
\boxed{\text{k}}{\text{LMTD}} = \frac{(\text{T}_{\text{ho}} - \text{T}_{\text{ci}}) - (\text{T}_{\text{hi}} - \text{T}_{\text{co}})}{\ln\left(\frac{\text{T}_{\text{ho}} - \text{T}_{\text{ci}}}{\text{T}_{\text{hi}} - \text{T}_{\text{co}}}\right)}}
$$
ex
$$
\frac{19.57615\text{K} = \frac{(20\text{K} - 5\text{K}) - (35\text{K} - 10\text{K})}{\ln\left(\frac{20\text{K} - 5\text{K}}{35\text{K} - 10\text{K}}\right)}}
$$

**9) Diferencia de temperatura media logarítmica para el flujo de corriente simultánea** 

$$
\frac{K}{\text{LMTD}} = \frac{(T_{\text{ho}} - T_{\text{co}}) - (T_{\text{hi}} - T_{\text{ci}})}{\ln\left(\frac{T_{\text{ho}} - T_{\text{co}}}{T_{\text{hi}} - T_{\text{ci}}}\right)}
$$
\n
$$
\text{ex} \frac{18.20478 \text{K} = \frac{(20 \text{K} - 10 \text{K}) - (35 \text{K} - 5 \text{K})}{\ln\left(\frac{20 \text{K} - 10 \text{K}}{35 \text{K} - 5 \text{K}}\right)}}
$$

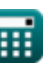

**Basics of Heat Transfer Formulas. 6/12** 

**10) Factor de Colburn utilizando la analogía de Chilton Colburn** 

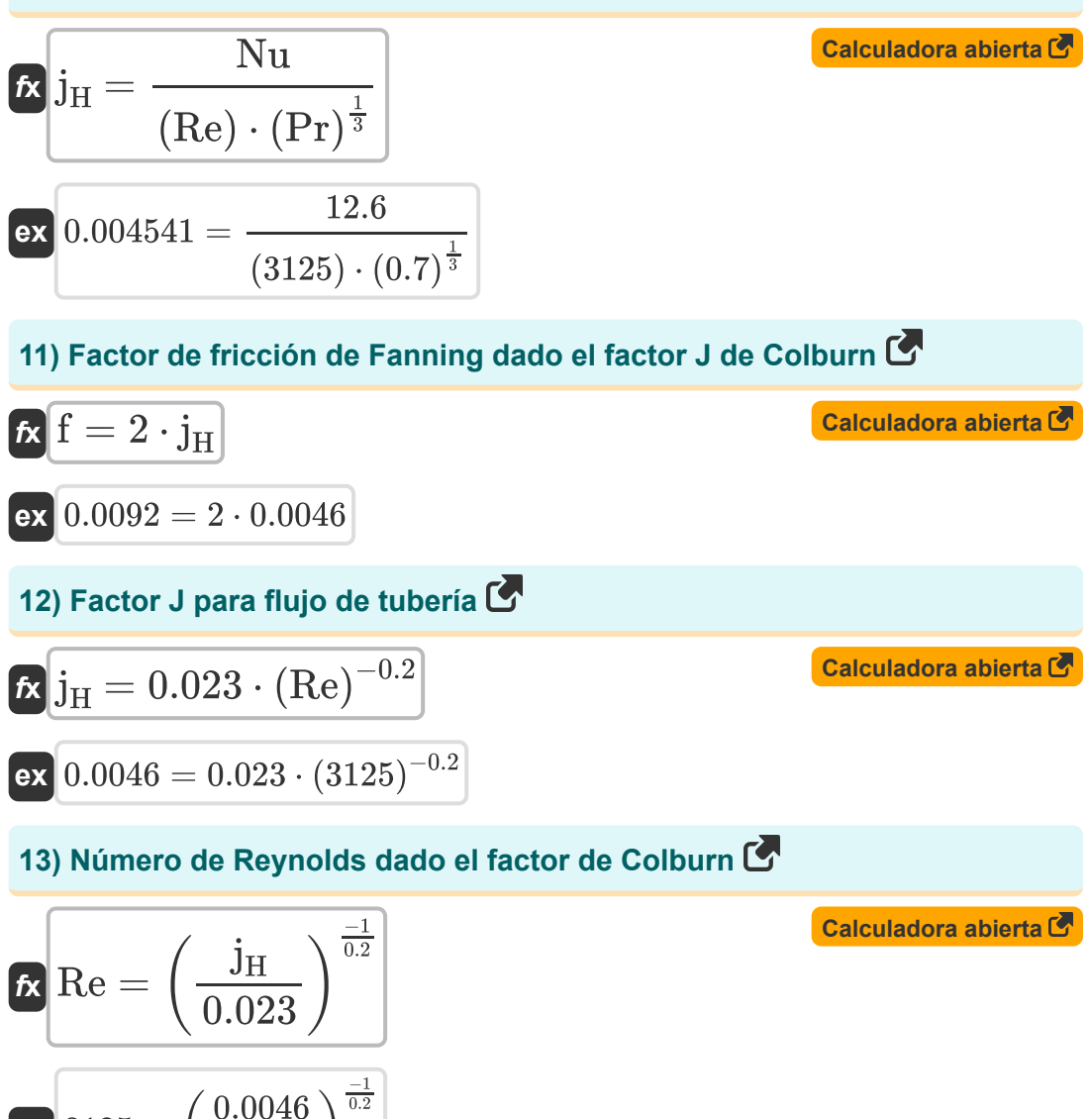

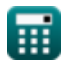

ex $3125 =$   $\boxed{1}$ 

 $\frac{1}{0.023}$ 

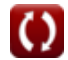

*Basics of Heat Transfer Formulas... 7/12* 

#### **14) Perímetro mojado dado radio hidráulico**

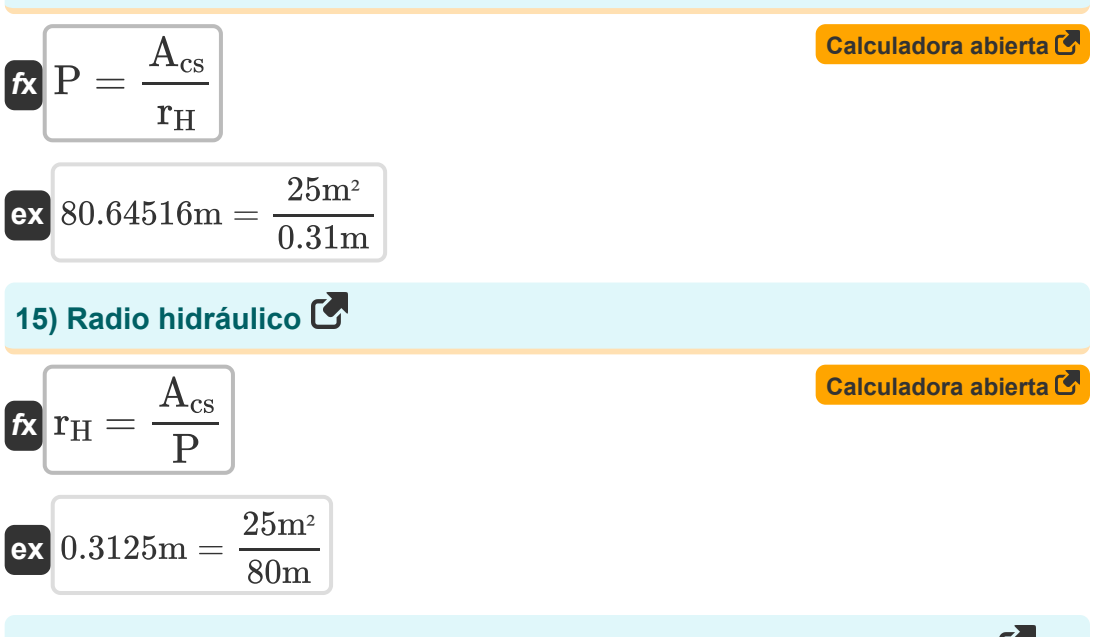

### **16) Resistencia a la transferencia de calor local de la película de aire**

$$
\begin{aligned} \textbf{\textit{k}}\ \overline{\text{HT}_{\text{Resistance}}} &= \frac{1}{h_{\text{ht}}\cdot A} \\ \textbf{\textit{ex}}\ \color{black}\text{13.33333K/W} &= \frac{1}{1.5\text{W}/\text{m}^{\text{2*}}\text{K}\cdot 0.05 \text{m}^{\text{2}}}\end{aligned}
$$

**[Calculadora abierta](https://www.calculatoratoz.com/es/local-heat-transfer-resistance-of-air-film-calculator/Calc-33283)** 

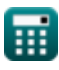

*Basics of Heat Transfer Formulas...* 8/12

#### **17) Transferencia de calor de una corriente de gas que fluye en movimiento turbulento**

$$
\bm{t}\bm{x}\frac{\bm{h}_{ht}=\frac{16.6\cdot c_p\cdot (G)^{0.8}}{D^{0.2}}}{D^{0.2}}
$$
   
ex 
$$
\boxed{2.930745 W/m^{2*}K=\frac{16.6\cdot 0.0002kcal(IT)/kg^{*}^{\circ}C\cdot (0.1kg/s/m^{2})^{0.8}}{(0.24m)^{0.2}}}
$$

扁

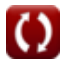

# **Variables utilizadas**

- **A** Área *(Metro cuadrado)*
- **Acs** Área de sección transversal de flujo *(Metro cuadrado)*
- **A<sup>i</sup>** Área interna del cilindro *(Metro cuadrado)*
- **Amean** Área media logarítmica *(Metro cuadrado)*
- **A<sup>o</sup>** Área exterior del cilindro *(Metro cuadrado)*
- **B** Ancho del Rectángulo *(Metro)*
- **c<sup>p</sup>** Capacidad calorífica específica *(Kilocaloría (IT) por kilogramo por Celsius)*
- **D** Diámetro interno de la tubería *(Metro)*
- **D<sup>e</sup>** Diámetro equivalente *(Metro)*
- **f** Factor de fricción de ventilación
- **G** Velocidad de masa *(Kilogramo por segundo por metro cuadrado)*
- **h** Coeficiente de transferencia de calor para gas *(Kilocaloría (IT) por hora por metro cuadrado por Celsius)*
- **hht** Coeficiente de transferencia de calor *(Vatio por metro cuadrado por Kelvin)*
- **HTResistance** Resistencia a la transferencia de calor local *(kelvin/vatio)*
- **j<sup>H</sup>** Factor j de Colburn
- **L** Longitud de la sección rectangular *(Metro)*
- **LMTD** Diferencia de temperatura media logarítmica *(Kelvin)*
- **Nu** Número de Nusselt
- **P** Perímetro mojado *(Metro)*
- **Pr** Número de Prandtl

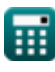

*Basics of Heat Transfer Formulas...* 10/12

- **q** Transferencia de calor *(vatio por metro cuadrado)*  $\bullet$
- **r<sup>H</sup>** Radio hidráulico *(Metro)*
- **Re** Número de Reynolds
- **Tci** Temperatura de entrada del fluido frío *(Kelvin)*
- **Tco** Temperatura de salida del fluido frío *(Kelvin)*
- **Thi** Temperatura de entrada del fluido caliente *(Kelvin)*
- **Tho** Temperatura de salida del fluido caliente *(Kelvin)*
- **ΔTOverall** Diferencia de temperatura general *(Kelvin)*

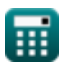

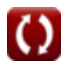

## **Constantes, funciones, medidas utilizadas**

- Función: **ln**, ln(Number) *Natural logarithm function (base e)*
- Medición: **Longitud** in Metro (m) *Longitud Conversión de unidades*
- Medición: **La temperatura** in Kelvin (K) *La temperatura Conversión de unidades*
- Medición: **Área** in Metro cuadrado (m²) *Área Conversión de unidades*
- Medición: **Resistencia termica** in kelvin/vatio (K/W) *Resistencia termica Conversión de unidades*
- Medición: **Capacidad calorífica específica** in Kilocaloría (IT) por kilogramo por Celsius (kcal(IT)/kg\*°C) *Capacidad calorífica específica Conversión de unidades*
- Medición: **Densidad de flujo de calor** in vatio por metro cuadrado (W/m²) *Densidad de flujo de calor Conversión de unidades*
- Medición: **Coeficiente de transferencia de calor** in Vatio por metro cuadrado por Kelvin (W/m²\*K), Kilocaloría (IT) por hora por metro cuadrado por Celsius (kcal(IT)/h\*m²\*°C) *Coeficiente de transferencia de calor Conversión de unidades*
- Medición: **Velocidad de masa** in Kilogramo por segundo por metro cuadrado (kg/s/m²)

*Velocidad de masa Conversión de unidades*

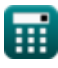

## **Consulte otras listas de fórmulas**

- **Conceptos básicos de la transferencia de calor Fórmulas**
- **Correlación de números adimensionales Fórmulas**
- **Espesor crítico de aislamiento Fórmulas**
- **Eficacia del intercambiador de calor Fórmulas**
- **Intercambiador de calor Fórmulas**
- **Intercambiador de calor y su eficacia Fórmulas**
- **Transferencia de calor desde superficies extendidas (aletas) Fórmulas**
- **Transferencia de calor desde superficies extendidas (aletas), espesor crítico del aislamiento y resistencia térmica Fórmulas**
- **Resistencia termica Fórmulas**
- **Conducción de calor en estado no estacionario Fórmulas**

¡Siéntete libre de COMPARTIR este documento con tus amigos!

#### **PDF Disponible en**

[English](https://www.calculatoratoz.com/PDF/Nodes/8687/Basics-of-heat-transfer-Formulas_en.PDF) [Spanish](https://www.calculatoratoz.com/PDF/Nodes/8687/Basics-of-heat-transfer-Formulas_es.PDF) [French](https://www.calculatoratoz.com/PDF/Nodes/8687/Basics-of-heat-transfer-Formulas_fr.PDF) [German](https://www.calculatoratoz.com/PDF/Nodes/8687/Basics-of-heat-transfer-Formulas_de.PDF) [Russian](https://www.calculatoratoz.com/PDF/Nodes/8687/Basics-of-heat-transfer-Formulas_ru.PDF) [Italian](https://www.calculatoratoz.com/PDF/Nodes/8687/Basics-of-heat-transfer-Formulas_it.PDF) [Portuguese](https://www.calculatoratoz.com/PDF/Nodes/8687/Basics-of-heat-transfer-Formulas_pt.PDF) [Polish](https://www.calculatoratoz.com/PDF/Nodes/8687/Basics-of-heat-transfer-Formulas_pl.PDF) [Dutch](https://www.calculatoratoz.com/PDF/Nodes/8687/Basics-of-heat-transfer-Formulas_nl.PDF)

*8/21/2023 | 2:45:13 PM UTC [Por favor, deje sus comentarios aquí...](https://docs.google.com/forms/d/e/1FAIpQLSf4b4wDgl-KBPJGChMJCxFlqrHvFdmw4Z8WHDP7MoWEdk8QOw/viewform?usp=pp_url&entry.1491156970=Conceptos%20b%C3%A1sicos%20de%20la%20transferencia%20de%20calor%20F%C3%B3rmulas)*

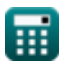